#### **PAPER • OPEN ACCESS**

# The use of UAVs in supporting the preservation of the industrial and mining heritage in the Ruhr area

To cite this article: B Haske et al 2023 IOP Conf. Ser.: Earth Environ. Sci. 1189 012024

View the [article online](https://doi.org/10.1088/1755-1315/1189/1/012024) for updates and enhancements.

# You may also like

- [Axial variation of line emission from](https://iopscience.iop.org/article/10.1088/0022-3727/32/18/314) [surface wave sustained discharges](https://iopscience.iop.org/article/10.1088/0022-3727/32/18/314) Marc Böke, Gerhard Himmel, Ivanka Koleva et al.
- [The cataphoretic emitter effect exhibited in](https://iopscience.iop.org/article/10.1088/1361-6463/aa9c8e) [high intensity discharge lamp electrodes](https://iopscience.iop.org/article/10.1088/1361-6463/aa9c8e) Juergen Mentel
- [Restorations in Chile in the Mid-Twentieth](https://iopscience.iop.org/article/10.1088/1757-899X/1203/2/022002) **[Century: The National Monuments Council](https://iopscience.iop.org/article/10.1088/1757-899X/1203/2/022002)** [and Some of the First Architectural](https://iopscience.iop.org/article/10.1088/1757-899X/1203/2/022002) [Heritage Interventions](https://iopscience.iop.org/article/10.1088/1757-899X/1203/2/022002) María Victoria Correa Baeriswyl -

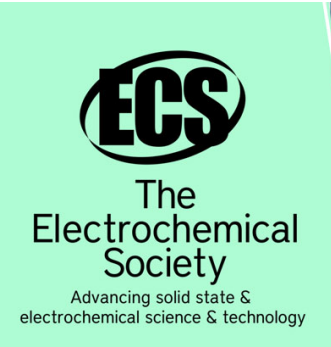

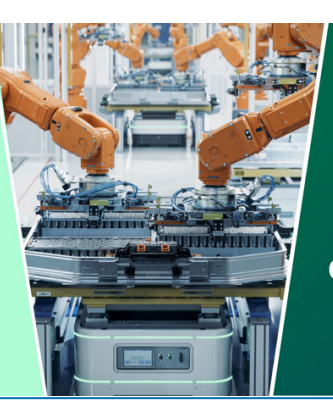

**DISCOVER** how sustainability intersects with electrochemistry & solid state science research

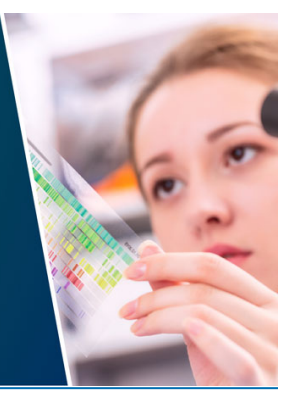

This content was downloaded from IP address 3.144.151.106 on 28/04/2024 at 22:45

# **The use of UAVs in supporting the preservation of the industrial and mining heritage in the Ruhr area**

**B Haske1,2, J Tiganj1,3, B Bernsdorf<sup>1</sup> , T Rudolph<sup>1</sup>**

<sup>1</sup>Research Center of Post-Mining, Technische Hochschule Georg Agricola University, Herner Str. 45, 44787 Bochum, Germany <sup>2</sup>Faculty of Geosciences, Geoengineering and Mining, Technical University Bergakademie Freiberg, Fuchsmühlenweg 9B, 09599 Freiberg, Germany <sup>3</sup>Faculty of East Asian Studies, Ruhr-University Bochum, Universitätsstr. 134, 44799 Bochum, Germany

Corresponding author: Benjamin.Haske@thga.de

**Abstract**. Over the last [decades, all hard coal mines \(t](mailto:Benjamin.Haske@thga.de)he last one in 2018) and many industrial facilities (e.g. coking plants, steel mills) have been closed in the Ruhr region as part of an ongoing, long-term transition process. The centuries-old mining tradition is nevertheless very much embedded in the population. For this reason, the monuments of the industrial age are regarded as defining, identity-forming landmarks that must be preserved as original as possible in the future - not only in the Ruhr region, but also in many comparable regions in Germany (e.g. Saarland, Ibbenbüren or the Aachen area) and worldwide. Extreme weather conditions caused by the fast progressing climate change are affecting these structures of disused steel mills or coking plants. Cracks, paint spalling and other material damage develop, making expensive refurbishment or, in the worst case, demolition necessary. Climate change also affects the subsoil and thus the stability of the facilities by negative environmental influences such as drought or moisture. As part of a feasibility study, the Research Center of Post-Mining is developing an innovative method for non-destructively assessing the condition of monuments of industrial and mining heritage. UAVs (Unmanned Aerial Vehicle) equipped with optical, thermal and multispectral sensors are being used for the first time for this purpose. They collect high precision and high-resolution data, which is viewed and fused together, making it possible to model the complex buildings comprehensively in 3D (+ time) and to examine them for possible damage. In the long term, the highly accurate 3D-models with all their information will be integrated into the spatial data infrastructure of the Ruhr Regional Association (RVR) and thus made available to a broad public and experts from the fields of history, architecture or monument preservation.

#### **1. Introduction**

In Germany, the topic of industrial heritage is of great importance and plays a decisive role for the further development of a sustainable after-use of former mining regions. The evaluation and research on proper management in the field of post-mining is especially done at the Research Center of Post-Mining (German abbreviation: FZN) at the Technische Hochschule Georg Agricola University (THGA) in Bochum. In four different research "pillars" the hurdles of long-term effects due to active mining are identified and concepts to counteract, as well as to ensure safety for those affected regions in the future are developed (**[Figure 1](#page-2-0)**) [1].

Content from this work may be used under the terms of theCreative Commons Attribution 3.0 licence. Any further distribution of this work must maintain attribution to the author(s) and the title of the work, journal citation and DOI. Published under licence by IOP Publishing Ltd 1

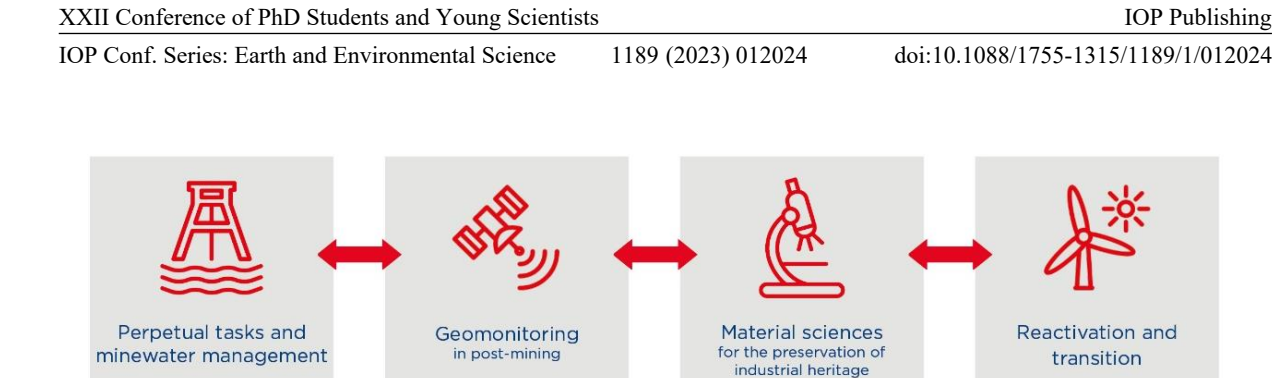

modellation and simu-

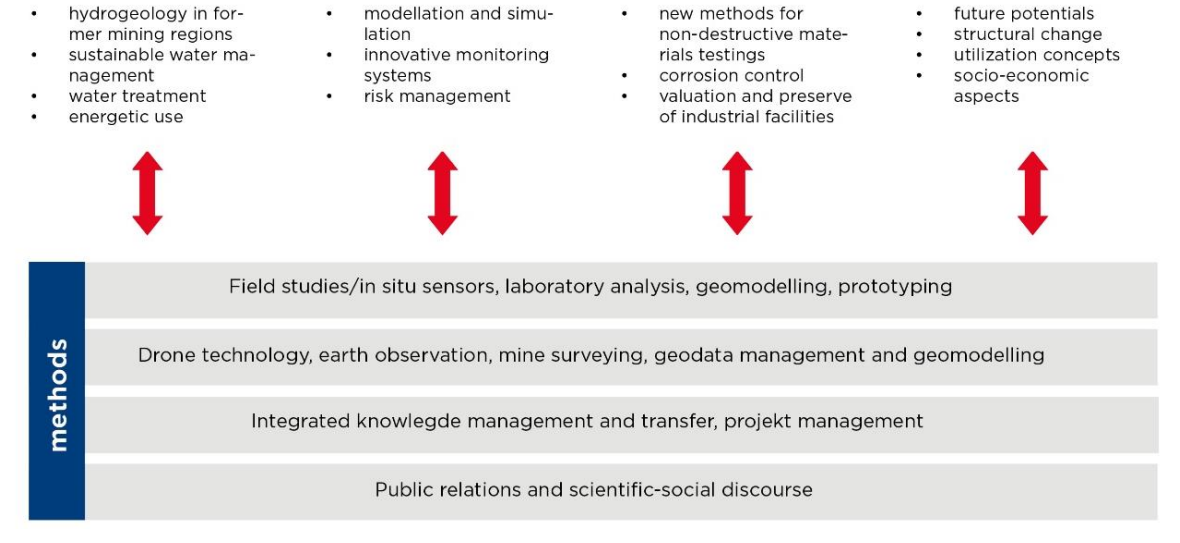

new methods for

**Figure 1**: The four research areas ("pillars") at the Research Center of Post-Mining [1]

<span id="page-2-0"></span>Over 1000 years old mining tradition embedded in the population with the monuments of the industrial age are regarded as defining, identity-forming landmarks that must be preserved. Extreme weather conditions caused by the fast progressing climate change are affecting these structures of disused headframes, steel mills or coking plants.

The goal is to work together interdisciplinary to get a holistic view on the research targets. An example of combining different expertise is shown in the project "MuM Indukult Ruhr" (German acronym: "Monitoring | Environmental Impacts | Modeling on and of Objects of Industrial Heritage in the Ruhr Area". This projects brings together different competences from the research areas of geomonitoring, material sciences and reactivation/transition [2]. Now, before a detailed insight into the purpose and goal of MuM Indukult Ruhr is presented, the three research pillars involved here are discussed in more detail.

#### *Geomonitoring*

*"We develop technical systems for the holistic monitoring of mining impacts. We combine remote sensing methods with special sensor technology and robotics on the surface"* [3]. Different methods are used to get this collection of information, such as UAVs with different sensors – e.g. multispectral or thermal infrared – satellite data, in-situ-sensors, geo information systems (GIS) and high precision surveying equipment. The long-term perspective of several research processes is a deep understanding of post-mining processes above and underground, analyzed and risk assessed in digital twins [4] [5] [6] [7].

# *Material sciences*

*"For the preservation of industrial culture, we investigate the aging processes of materials. In the best case, the decay cannot merely retarded, but completely stopped. So new chances arise from old shafts"* [3]. This area focuses on the analysis of aging processes of different metals or plastics. The

XXII Conference of PhD Students and Young Scientists IOP Conf. Series: Earth and Environmental Science 1189 (2023) 012024 IOP Publishing doi:10.1088/1755-1315/1189/1/012024

aim behind this is the preservation of industrial heritage, which includes not only machinery but also coking plants, disused mines and plants. To ensure this, the sites and the materials used must be regularly tested for strength. Environmental influences can promote decay and result in collapse or irreparable damage, for example [8] [9].

## *Reactivation and transition*

*"We analyze the political, economic and legal frameworks needed to successfully reactivate former industrial locations and their infrastructures. By that we consider regional and municipal objectives, as well as the involvement of the general public"* [3]. Besides that the evaluation of social aspects are needed to shape concepts that benefit the whole society. Such concepts can be used for a knowledge transfer on a European or international scale as well [10].

In the interdisciplinary MuM project, the different research pillars work hand in hand and can thus complement each other perfectly.

## **2. Industrial Heritage Conservation**

Together with external partners the Research Center of Post-Mining develops an innovative method for non-destructively assessing the condition of monuments of industrial and mining heritage. UAVs equipped with optical, thermal and multispectral sensors are being used for the first time in this special matter. **[Figure 2](#page-3-0)** clearly shows the different reflection properties of materials in different spectral ranges. The rusty pit frame of the Pluto colliery in Herne (Ruhr Area), Germany, shows clear differences in the temperatures of the material in the thermal infrared images, indicating different material thicknesses. In the multispectral image, biological factors such as verdigris and lichens become visible, which are not discernible in the RGB image.

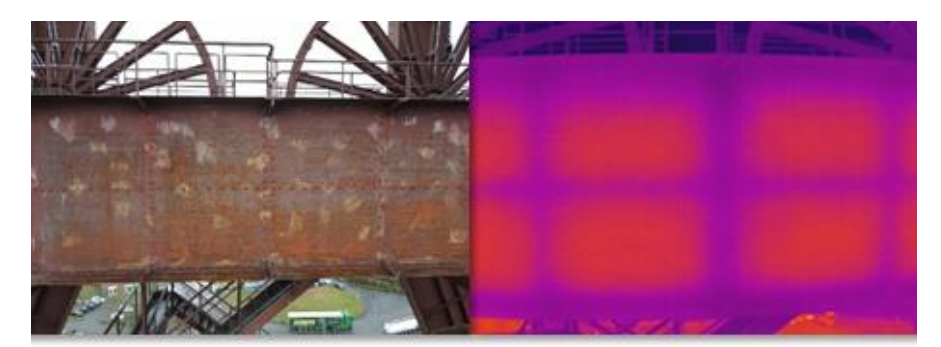

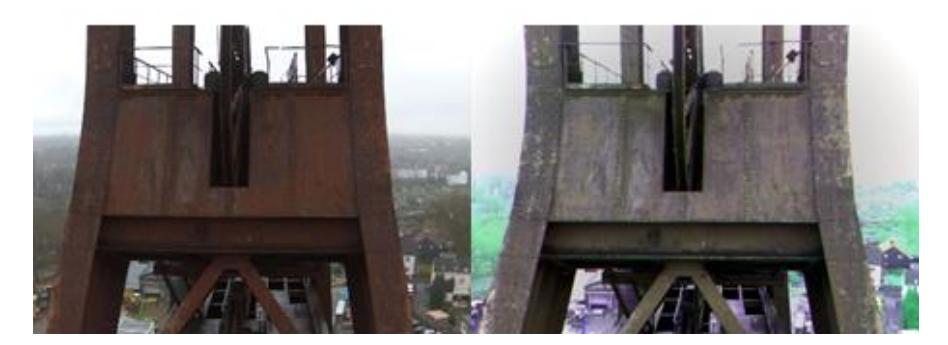

<span id="page-3-0"></span>**Figure 2**: Comparison of the different sensors using the example of the support structure of the disused "Pluto" mine in Herne. Top: RGB and thermal infrared image, RGB and multispectral image in false color display [own image]

High-precision and high-resolution data, viewed and fused together, make it possible to model the complex buildings comprehensively in 3D/4D [6] and use AI-based methods for damage detection [11]. The modelling is particularly important because the legacy of mining, especially the large mining frames, are identity-creating landmarks. After all, at peak times almost half a million people in the region worked directly for the mining industry and countless more indirectly [12]. Since the preservation of all towers and facilities is not possible for economic reasons, this project at least offers the possibility of preserving them digitally for posterity. The 3D models are therefore to be integrated into the existing Route Industriekultur app [13] in collaboration with the Martin Luther School in Hamm [14] and the Ruhr Regional Association (RVR) and made available to the public, also with the help of augmented reality.

## **3. Socio-economic aspects**

This cooperation between the Research Center, the RVR and the Martin Luther School takes place deliberately in order to create a transfer of the technical content and developments into society. The social aspects that go hand in hand with factors such as the large-scale closure of mines in miningintensive regions and the ensuing structural change, as well as the handling of the mining heritage are often neglected.

The differently affected generations of older and younger residents in such regions associate different values with industrial heritage. It is therefore important to create a balance between these sometimes large gaps in order to create growth and successful structural change in such a transition [10]. In this respect, it is necessary to convey to the younger generations in particular the preservation and identityforming cultural imprint of the primarily older inhabitants in Germany and the Ruhr Area with regard to industrial culture. This project creates a bridge by explaining the latest technology with traditional resource management in a modern and sustainable way for schoolchildren and testing it in practice. This not only helps the transition of post-mining regions, but should also create impulses to increase the attractiveness of professions threatened with extinction.

There is evidence that the number of apprenticeships in Germany is declining, and more people with specialist qualifications are needed here in particular (**[Figure 3](#page-4-0)**). Through this joint project experience, occupational groups such as restoration or monument preservation will be brought into focus, but attention will also be drawn to study content with corresponding subject content. A playful approach to STEM topics takes place, which is promoted equally for girls and boys.

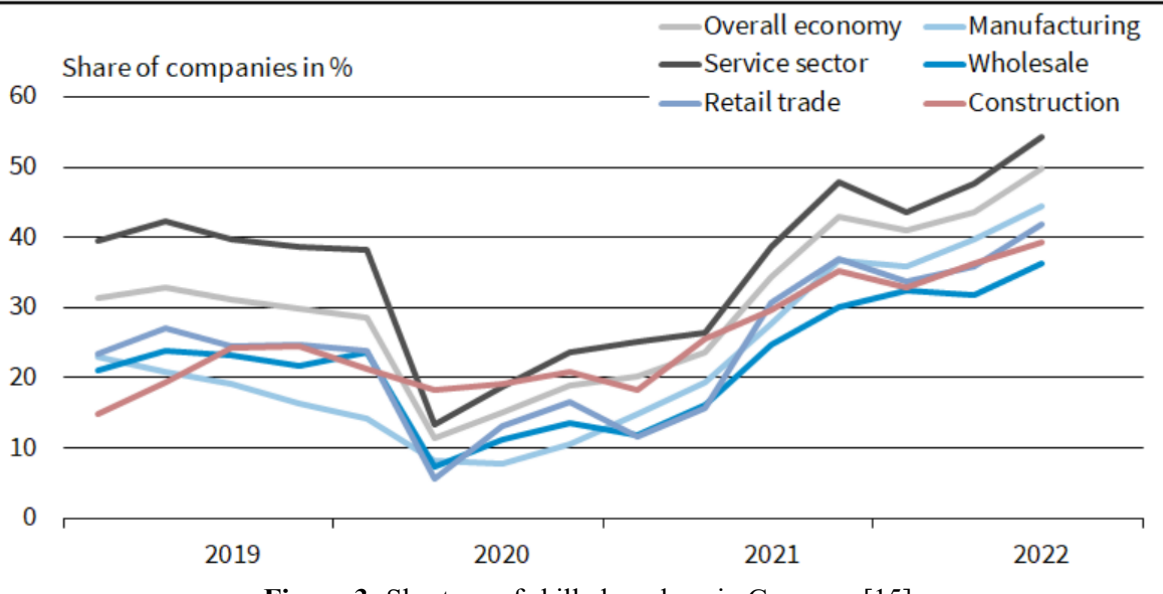

# Shortage of Skilled Workers in Germany

<span id="page-4-0"></span>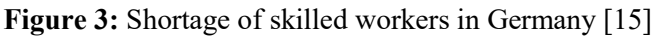

For a successful realization of this project, a student laboratory will be set up in which various practical elements will be applied. Apart from the fact that the students learn how to integrate the 3Dmodels generated during the aerial surveys of the sites into the existing app of the RVR, a learning process takes place that goes beyond that [13] [14]. Thus, among other things, a thermal imaging camera is being purchased. This example is intended to provide an introduction to the issues of the current critical world situation around (2022) a secure energy supply and saving electricity and gas [16]. The students learn how an energy certificate is composed and its meaning, as well as how the infrared can be used to detect missing insulation, so that damage can result in increased energy demand and are therefore not cost-efficient [6]. Another example is cross-curricular support from other teachers and their expertise to strengthen interdisciplinary teaching. This allows for broad student development opportunities and responsible use of resources and sustainability elements both within and outside of the project.

Due to the large number of factors mentioned, this transfer to society represents an important contribution with regard to the possible development of employment effects and the advancing structural change in the Ruhr Area.

#### **4. Locations**

 $\overline{a}$ 

For the MuM Indukult Ruhr project, various sample objects were selected in advance to serve as case studies illustrating the range of industrial culture (**[Table 1](#page-5-0)**). The focus of the selection was on mining frames because of their identity-forming effect as widely visible landmarks, but other objects of industrial and contemporary history were also selected. All objects are to be surveyed with UAVs during the project period, digitized in post-processing, inspected for damage and made available as a 3D-model. Repeated or even regular flights will also allow changes over time to be detected, if possible.

**Object Location Type Built Time of operation (Overall)** Zollverein Hard Coal Mine Essen Headframe 1930 1851 – 1986 Zollverein Coking Plant Essen Coking Plant 1957 - 1961 1961 – 1993 Radbod Hard Coal Mine Hamm Headframes 1905 - 1923 Pluto Hard Coal Mine Herne Headframe 1964 1862 - 1976<br>German Mining Museum Bochum Museum 1936 - 1960<sup>1</sup> 1930 - today German Mining Museum 1936 - 1960 - 1960 - 1960 - 1960 - 1960 - 1960 - 1960 - 1960 - 1960 - 1960 - 1960 - 1960 Hoesch Steel House Dortmund Residential building 1965 1965 - 2022

<span id="page-5-0"></span>**Table 1**: Industrial and mining objects used for the case study in the MuM Indukult project [own table]

#### *4.1 Zollverein Coal Mine and Coking Plant*

Due to its status as a UNESCO World Heritage Site, the Zollverein colliery and the directly adjacent coking plant are the most prominent examples for the case study to be conducted. The colliery, which was active from 1851 to 1986, was given its current iconic appearance by the new construction starting in 1928 by the architect Fritz Schupp, who also built many other collieries and industrial sites in the Ruhr Area (including the Pluto Coal Mine and the German Mining Museum) [17].

To process the large quantities of coal mines, the Zollverein coking plant was built right alongside in the years 1957 - 1961 and was in operation until 1993. In 2001, both buildings were awarded the status of UNESCO World Heritage Sites and are now world-famous landmarks and destinations for industrial culture in the Ruhr Area (**[Figure 4](#page-6-0)**) [17].

<sup>&</sup>lt;sup>1</sup> The unfinished building was severely damaged by allied bomb strikes in WW2 and rebuild in the 50s. The museum's iconic headframe was built in 1938/39 for shaft 5 of the Germania hard coal mine in Dortmund. It was dismantled after closure and rebuilt above the museum in 1973/74.

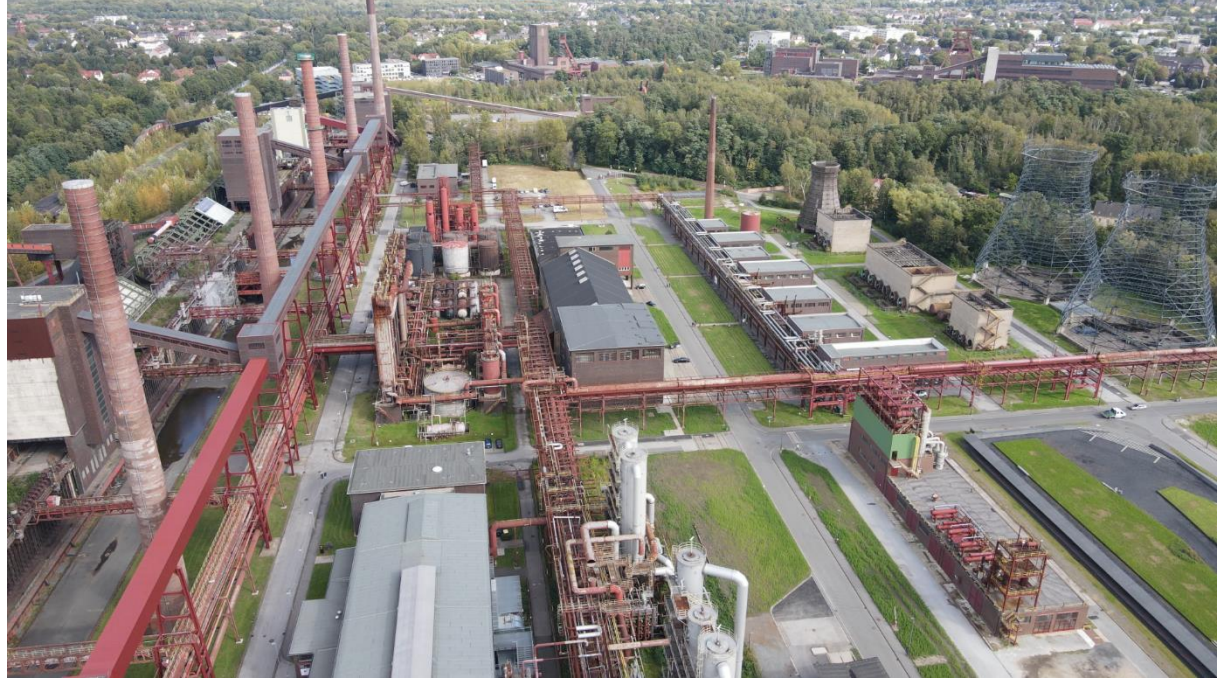

**Figure 4:** Current state of the Zollverein Coking Plant. The coal mine can be seen in the background [own image]

# <span id="page-6-0"></span>*4.2 Radbod Hard Coal Mine*

The Radbod colliery in Hamm-Bockum-Hövel was closed down in 1990 after 85 years of operation. It gained worldwide sad fame in 1908 for the worst mining accident in Germany up to that time, with a total of 350 casualties [18]. Today it is best known for its three remaining steel winding frames standing side by side (**[Figure 5](#page-6-1)**).

<span id="page-6-1"></span>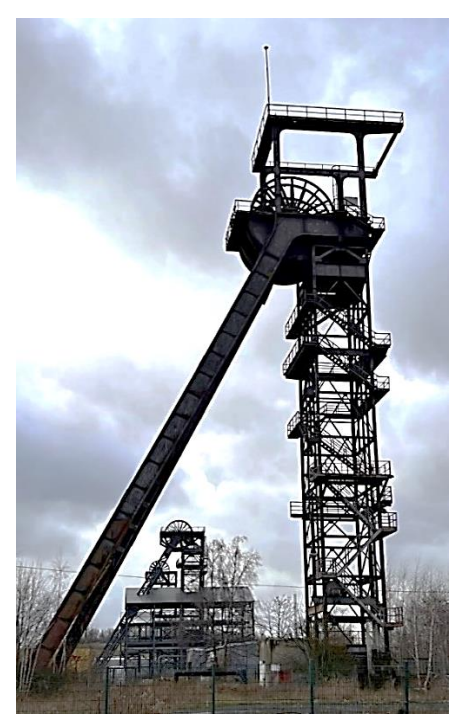

**Figure 5**: Two of the three headframes at the former Radbod Hard Coal Mine [own image]

#### *4.3 Pluto Hard Coal Mine*

Located in today's Wanne-Eickel district, the Pluto mine in Herne (**[Figure 6](#page-7-0)**) was one of the most important and productive in the Ruhr Area in the 19th century. Maximum production was reached in 1913 with 1.2 million tons and 4655 miners [12]. Today, the surface facilities that remained after the mine closed in 1976 still house, among other things, part of the RAG's mine rescue service and mine fire brigade, as well as central control room, where the Ruhr mining industry's eternal tasks are monitored [19].

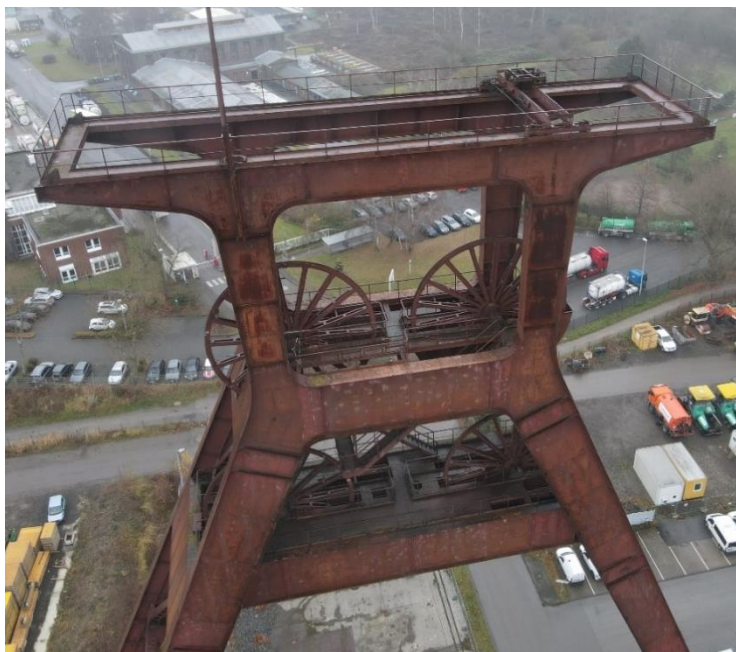

**Figure 6**: UAV picture of the disused former Pluto Hard Coal Mine headframe [own image]

#### <span id="page-7-0"></span>*4.4 German Mining Museum*

Founded in 1930, the German Mining Museum in Bochum is now the largest mining museum in the world [20]. In addition to the permanent and special exhibitions, it also functions as a Leibniz Research Museum for Georesources since 2016.

With the demonstration mine and the insights into the many facets of mining in the German Mining Museum Bochum are also conveyed underground. On the 1.2 km long underground route network, visitors get impressions of everyday life underground and of the technical-historical developments in mining. From the headframe of the former Germania colliery in Dortmund, which like the museum itself was designed by Fritz Schupp and rebuilt there in 1974, the view extends far across the Ruhr Area and the area shaped by the coal-mining landscape (**[Figure 7](#page-8-0)**).

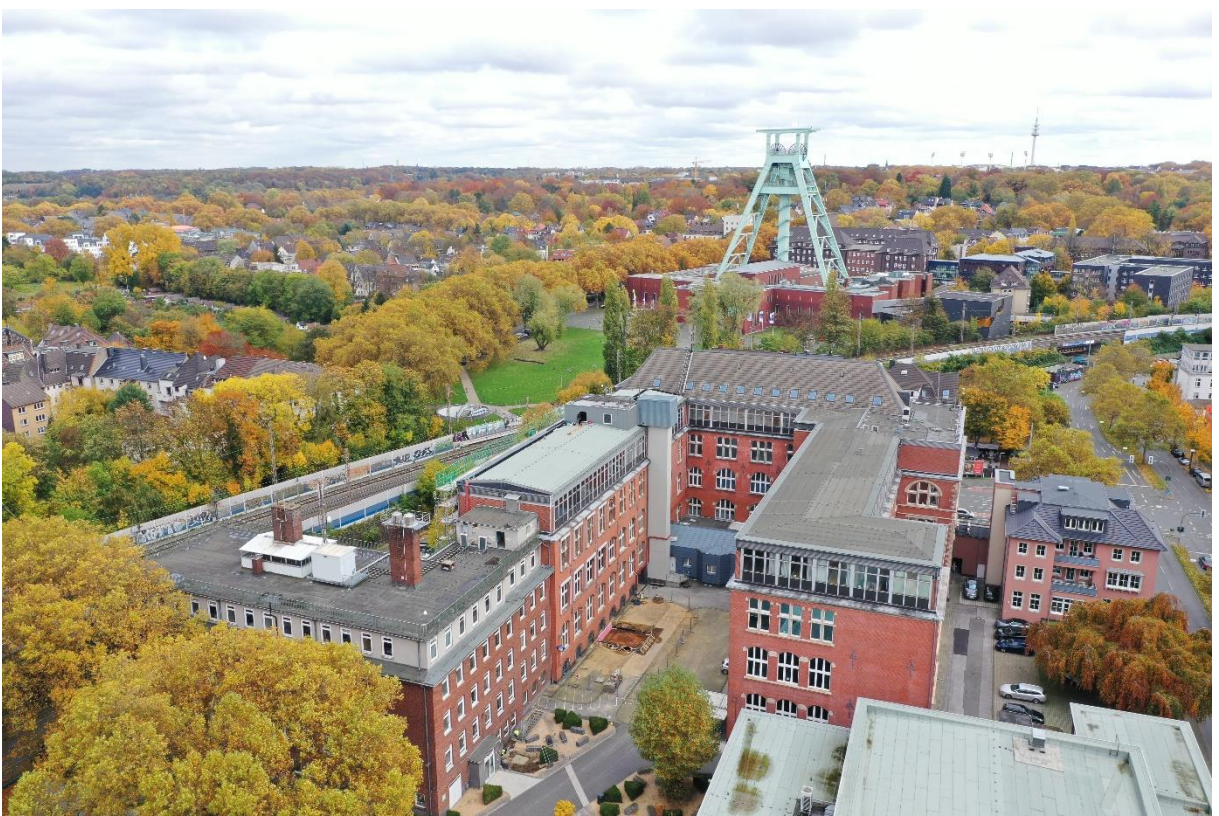

**Figure 7**: The headframe above the German Mining Museum as an iconic landmark of Bochum, Germany. In the front: Technische Hochschule Georg Agricola University with the Research Center of Post-Mining [own image]

#### <span id="page-8-0"></span>*4.5 Hoesch Steel House*

The Hoesch Steel House of type L141 is one of a total of around 200 prefabricated steel houses produced by the Hoesch Company in the 1960s and belongs to the third and last generation [21]. The houses were developed as alternatives to classic construction methods in times of steel overproduction and are thus important cultural-historical witnesses of the Ruhr Area's coal and steel past.

In Dortmund Hombruch, Hoesch built a small settlement of prefabricated steel houses in the large company housing estate from 1962 onwards, in which mainly Hoesch executives lived. The house studied in this project is still there, but is to be transferred to the Hoesch Museum in the course of 2022 [21]. It was therefore one of the first test objects to be captured (**[Figure 8](#page-9-0)**). There are other preserved houses, for example in Münster [22].

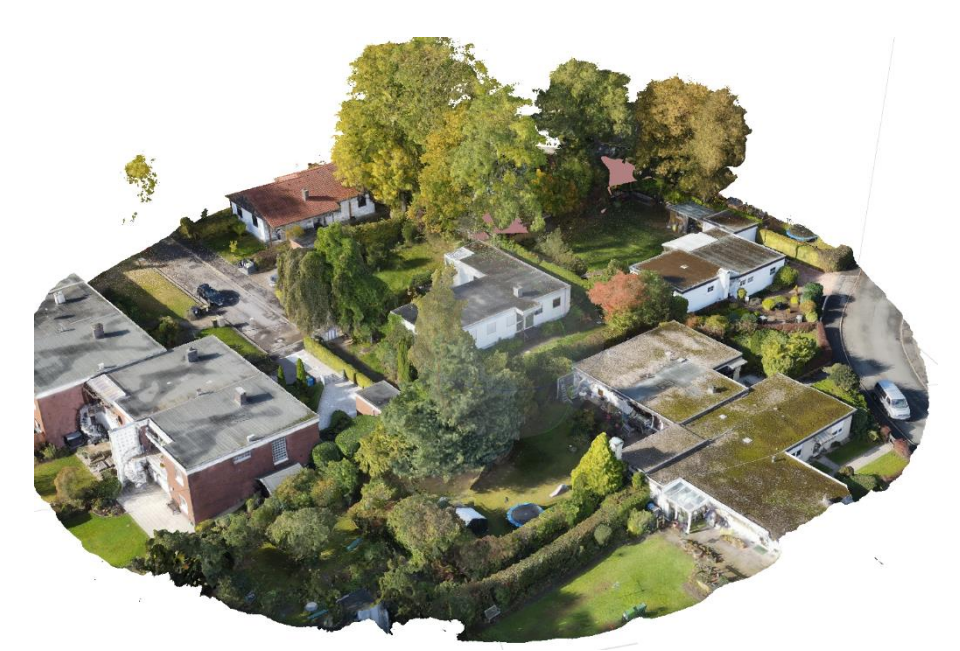

**Figure 8**: Processed 3D-Model of the Hoesch Steel House in Dortmund Hombruch in 2021[own model]

#### <span id="page-9-0"></span>**5. UAVs and sensors**

The project utilizes various UAVs (**[Table 2](#page-9-1)**, **[Figure 9](#page-10-0)**) as well as other surveying equipment and handheld sensors. The DJI Phantom 4 RTK survey UAV is used to capture high-resolution RGB imagery, while a commercial DJI Mavic Air 2 is used for difficult and confined conditions. A DJI Phantom 4 Multispectral is used for multispectral imaging and a DJI Mavic 2 Enterprise Advanced is used for thermal infrared imaging. With the exception of the Mavic Air 2, all UAVs have a real-time kinematic module that can be used to determine the GNSS positions of the UAV and imagery to within a few centimeters via live processing of satellite correction data. This allows images taken in different spectral ranges to be easily mapped and overlaid using the exact geo-reference, which also enables highly accurate localization of damage and detailed 3D flight plans.

<span id="page-9-1"></span>

| <b>UAV</b>                      | Sensor(s)  | <b>Resolution [pixel]</b> | <b>Remarks</b> |
|---------------------------------|------------|---------------------------|----------------|
| DJI Phantom 4 RTK               | RGB        | 5472×3648 [23]            | RTK-Module     |
| DJI Phantom 4 Multispectral     | RGB, RE,   | 1600x1300 [24]            | RTK-Module     |
|                                 | NIR.       |                           |                |
| DJI Mavic 2 Enterprise Advanced | RGB, TIR   | 640x512 (TIR) [25]        | RTK-Module     |
| DJI Mavic Air 2                 | <b>RGB</b> | 8000x6000 [26]            |                |

**Table 2**: Utilized UAVs in the project [own table]

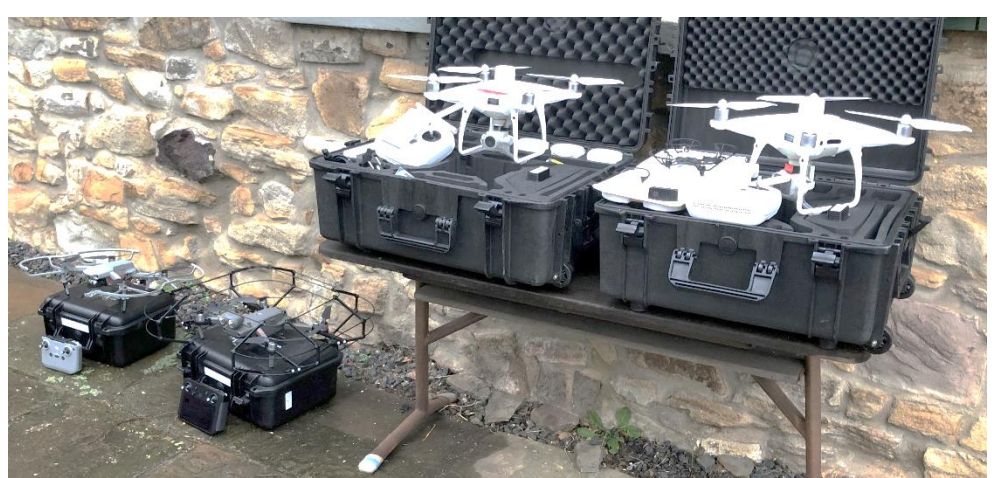

**Figure 9**: Utilized UAVs in the project, from left to right: Mavic Air 2, Mavic 2 Enterprise Advanced, Phantom 4 RTK, Phantom 4 Multispectral [own image]

<span id="page-10-0"></span>Although the UAVs themselves already enable very high positional accuracy, Ground Control Points (GCP) are still generally used as a reference, which are surveyed and marked with classic surveying equipment (e.g. a Trimble R12). On the one hand, these enable the validation of the flight results and, on the other hand, also allow the integration of data without geo-referencing, such as the hand-held laser scanner GeoSLAM ZEB Horizon. Even when used in conjunction with RTK UAVs, the additional use of GCPs can significantly improve photogrammetrically created 3D-models, especially in boundary areas [27]. Other equipment, e.g. hand-held thermometers and RGB-cameras, are used for in-situ validation of the gathered and processed UAV data.

#### **6. Data acquisition, processing, fusion and presentation**

For the data processing of the acquired measurement data and images, different photogrammetric software products are tested and used. Not only commercial products like ESRI's ArcGIS Drone2Map or Agisoft's Metashape Professional are utilized, but also free software like OpenDroneMap. Preprocessing of the laser scans is done in GeoSLAM Connnect, while the point measurements from the Trimble R12 are exported using Trimble Access. Depending on the use case, data analysis, fusion or presentation then takes place in additional (GIS-) software, e.g. ArcGIS Pro, QGIS or ArcGIS Online.

#### *6.1 Flight planning*

The planning of UAV flights is different for each object, but follows a fixed pattern. First, the object in question is assessed in terms of location, altitude, extent and complexity, and a rough flight plan and risk concept are created based on these criteria. Depending on the UAV used, this is done in different software, e.g. DJI Pilot, DJI GS Pro or DroneHarmony. After that, the flight is checked for any permits that may be required. The permission of the owners is usually already available, but due to the large-scale flight planning, neighboring properties may also be affected. Likewise, large-scale no-fly or restriction zones, e.g. of airports, industry, roads and railroad lines, nature reserves or residential areas can play a role. Although the Research Center of Post-Mining has a comprehensive exemption permit from the state of North Rhine-Westphalia, this does not cover all eventualities. The (web) app "Map2Fly" from Flynex has proven to be a very useful tool for this purpose, in which the approving authority is also directly indicated in the case of restrictions [28].

Once all permits have been issued, a detailed flight plan can be made. In the case of complex models, an iterative process has proven to be effective, in which the object is first recorded with a rough 3D flight plan (1 grid of nadir images, 4 grids with 60° oblique images from all cardinal directions) and calculated as a 3D-model. Based on this, a much more detailed flight plan can be created in various software (e.g. Metashape or DroneHarmony), in which it is possible to fly much closer to the object and minimize sight-dead spaces (**[Figure 10](#page-11-0)**).

doi:10.1088/1755-1315/1189/1/012024

IOP Conf. Series: Earth and Environmental Science 1189 (2023) 012024

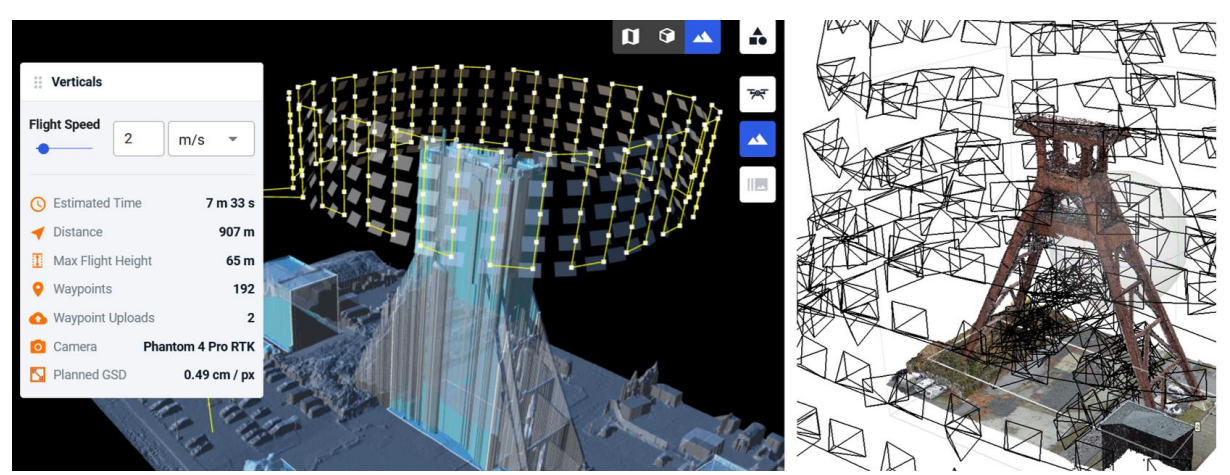

<span id="page-11-0"></span>**Figure 10:** Different approaches to more detailed flight planning of already roughly modeled objects. Left: DroneHarmony, Right: Agisoft Metashape Professional [own models]

On the flight day itself, it is still necessary to check whether the weather is within the prescribed flight parameters for the UAV in question. Before the flight plans are executed, they must also be checked on site to take into account any obstacles that were not visible or indicated on the map.

#### *6.2 Data acquisition*

Data acquisition is performed using the flight plans created in the office and verified in the field. If possible, the flight plans of the individual UAVs shall be adjusted so that the various sensors on the object have a similar ground resolution. Before, during, and after the flights, the environmental parameters such as temperatures, cloud cover, and solar radiation have to be noted in order to draw conclusions from them later in the processing. Additional in-situ measurements (e.g. temperature) and photos should also be taken for validation and documentation.

For the radiometric calibration [29] of multispectral cameras and thus to calculate atmospheric effects, the project team uses a MicaSense calibration panel. By using the known reflectance values of its calibrated measurement surface, the values of the five spectral ranges can be radiometrically calibrated in post-processing with the help of a transfer function [30]:

$$
F_i = \frac{\rho_i}{avg(L_i)}
$$

With  $F_i$  as the reflectance calibration factor for band *i*,  $\rho_i$  as the average reflectance of the panel for the *i*th band (provided in a csv-table by MicaSense) and  $avg(L_i)$  as the average value of the radiance for the pixels inside the panel for band i. Although this process is optimized for MicaSense multispectral cameras, it has been tested to be applied to the used DJI Phantom 4 Multispectral to calibrate each of the 5 bands independently in the post-processing.

#### *6.3 Photogrammetry*

For photogrammetric evaluation, different software products are tested as mentioned before. Depending on the type and complexity of the object, processing parameters have to be adjusted manually. However, the basic photogrammetric workflow is almost the same in all software and is briefly explained here using Agisoft Metashape Professional as an example:

- 1. Import of the images,
- 2. import of Ground Control Points (GCP), if necessary,
- 3. sorting of the images by sensors (these are calibrated differently),
- 4. radiometric calibration of the multispectral images,
- 5. alignment of the photos via Structure from Motion [31],

doi:10.1088/1755-1315/1189/1/012024

- 6. assignment of images and GCP,
- 7. creation of a dense point cloud,
- 8. creation of a 3D-model by meshing the point cloud,
- 9. creation of a texture for the 3D-model,
- 10. creation of 2D orthophotos, if necessary,
- 11. export and analysis of a quality report,
- 12. post-processing or iterative recalculation of the previous products, if necessary and
- 13. export of various 2D and 3D products.

The processing pipeline of similar software, e.g. ArcGIS Drone2Map or OpenDroneMap differs only slightly (**[Figure 11](#page-12-0)**).

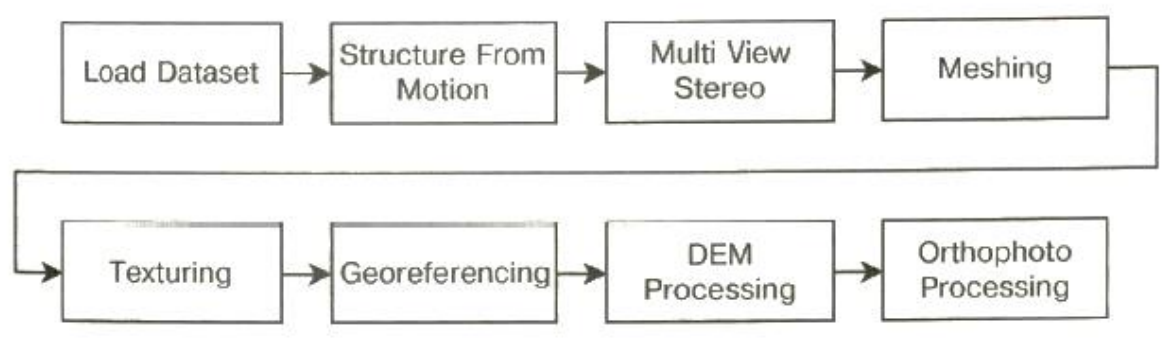

**Figure 11**: OpenDroneMap's processing pipeline [32]

#### <span id="page-12-0"></span>*6.4 Data fusion and analysis*

The very good geo-referencing of the image data makes it possible in post-processing to superimpose the different spectral ranges as information layers with pixel accuracy and thus to analyze them together (**[Figure 12](#page-13-0)**). This is particularly helpful for damage analysis, since different types of damage can be displayed differently in the various spectral ranges (**[Figure 13](#page-13-1)**). In the course of the project, the information collected on the objects and in the laboratory is to be combined in a damage database in order to simplify or, in the best case, automate subsequent analyses. It will also be tested whether it is more useful to examine the 3D-models, 2D composite images, or only the aligned and geo-referenced individual images. AI and deep learning approaches will also be tested for this purpose.

doi:10.1088/1755-1315/1189/1/012024

IOP Conf. Series: Earth and Environmental Science 1189 (2023) 012024

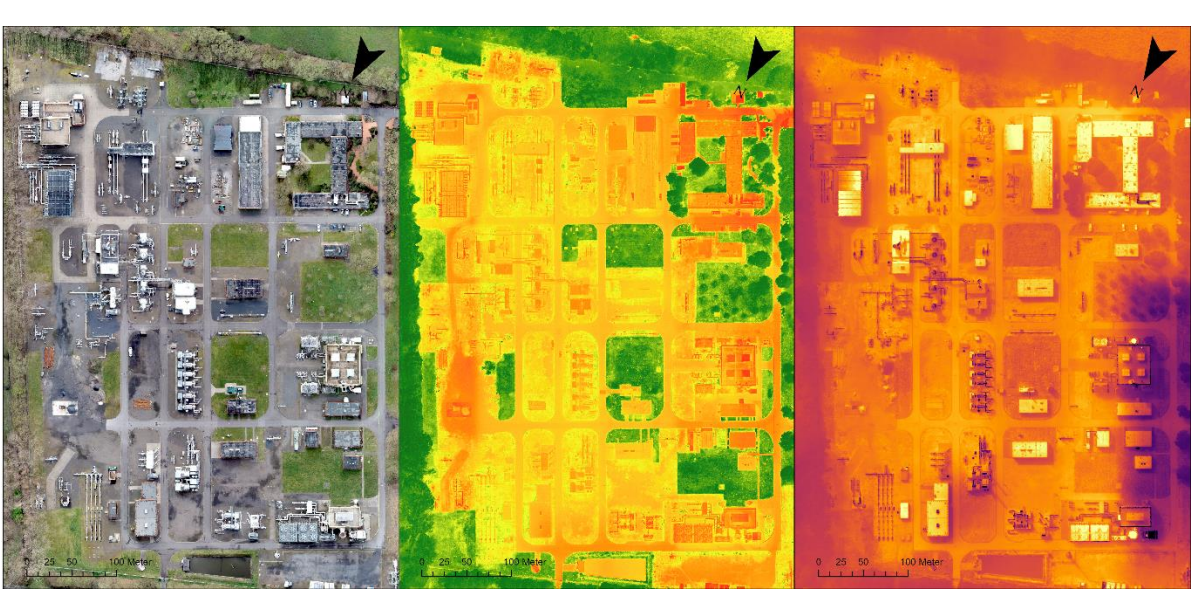

**Figure 12:** Superposition of the different spectral ranges based on their highly accurate georeferencing. From left to right: RGB, Normalized Difference Vegetation Index (NDVI) calculated from multispectral images, relative temperature values from thermal infrared images [6]

<span id="page-13-0"></span>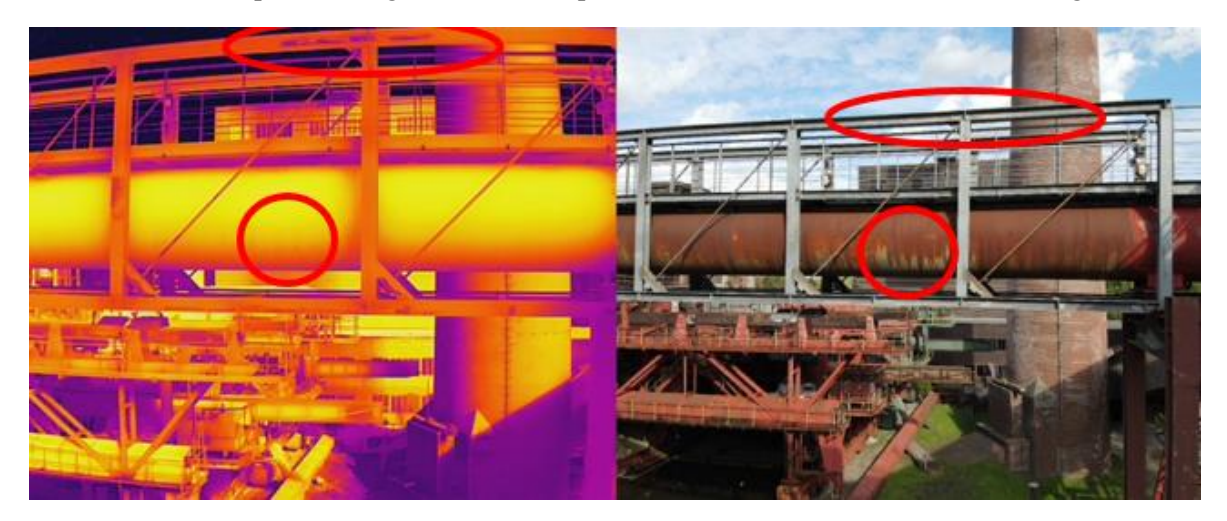

**Figure 13:** Different types of damage show up variably in different spectral ranges. Left: Thermal infrared, Right: RGB [own image]

#### <span id="page-13-1"></span>*6.5 Presentation*

The presentation and dissemination of the 3D-models created will be based on their future use. In principle, all models will be made available to the public via the AR app already described [13] [14]. However, other ways of making them available, for example via an interactive WebGIS, are also being tested (**[Figure 14](#page-14-0)**).

doi:10.1088/1755-1315/1189/1/012024

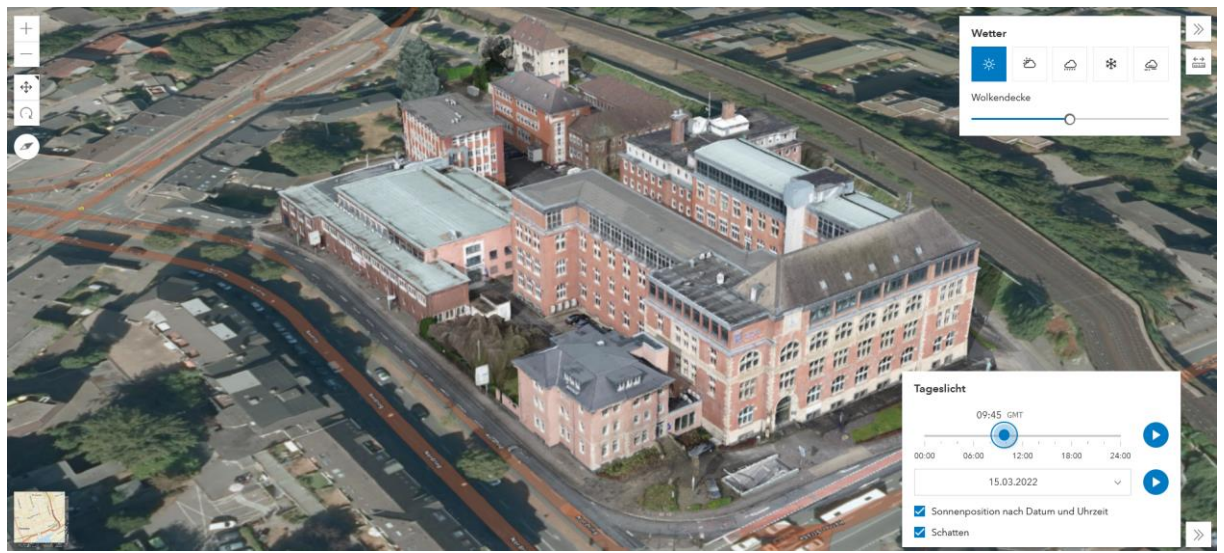

**Figure 14**: Technische Hochschule Georg Agricola University with the Research Center of Post-Mining in front presented as a tiled 3D model in an interactive WebGIS [33]

## <span id="page-14-0"></span>**7. Interpretation**

Within the project duration so far, the use of UAVs could be recognized as a considerable benefit in the preservation of the cultural heritage in the Ruhr Area. The airborne data acquisition is fast, thorough and with a high resolution compared to classical surveying or building documentation methods. Various 3D-models that have already been created have so far been well received by the project partners involved and the public. The integration of socio-economic aspects and the development of a student laboratory have also been very successful so far. Great progress has also been made in the development of various approaches and algorithms for damage detection and classification, both in the laboratory and on the various objects.

#### **8. Outlook**

At the end of the ongoing project period and in the outlook beyond, the following goals are to be achieved in perspective:

- Improvement of damage detection algorithms in cooperation with geo- and material scientists.
- Creation of an extensive damage database to be applied to future research.
- Integration of the 3D models into the existing AR app.
- Establishment of the student lab for knowledge transfer.
- Evaluation of social scientific and economic aspects.
- Finalization and usage of the student laboratory at the Martin Luther School.
- This initial evaluation with the help of a school class can serve as a hook for conceptual design for other schools to attractively integrate STEM and related educational opportunities.
- Based on the fundamentals and results achieved at the end of the project, a dedicated follow-up application is to be submitted.

So far, all project goals are well on schedule. Based on the knowledge gained and methods developed to this point, further research collaborations have already been initiated and synergy effects with existing projects have been created. The currently very fast progress in sensor technology and processing software could always be profitably taken into account, so that all findings correspond to the current state of science and technology. A continuation or even expansion of the project is very likely.

#### **References**

- [1] Research Center of Post-Mining, "For the future of mining regions. Research Center of Post-Mining," [Online]. Available: https://fzn.thga.de/en/. [Accessed 26 08 2022].
- [2] Research Center of Post-Mining, "MuM I Indukult Ruhr. Industriekultur erhalten mit und für die nächste Generation," [Online]. Available: https://fzn.thga.de/en/forschung/mum-indukult/. [Accessed 26 08 2006].
- [3] Research Center of Post-Mining, "Our research focuses," [Online]. Available: https://fzn.thga.de/en/forschung/. [Accessed 26 08 2022].
- [4] Research Center of Post-Mining, "3 questions we posed to Prof. Dr. Tobias Rudolph Interview," [Online]. Available: https://fzn.thga.de/en/3-fragen-an-tobias-rudolph/. [Accessed 26 08 2022].
- [5] M. Pawlik, M. Gellendin, B. Bernsdorf, T. Rudolph und J. Benndorf, "Digital-Twin How to Observe Changes and Trends on the Post-Mining Areas?," *International Journal of Earth & Environmental Sciences Volume 7 (2022),* 12 02 2022.
- [6] B. Haske, T. Rudolph und B. Bernsdorf, "Sustainability in Energy Storage How Modern Geoscience Concepts can Improve Underground Storage Monitoring," *International Journal of Earth & Environmental Sciences,* 27 05 2022.
- [7] B. Bernsdorf, T. Rudolph und P. Khaing Zin, "Climate Change | Management and Monitoring of Soil and In Situ Data as the Key to Process Understanding," *Mining Report Glückauf,* Bd. 158 (1), pp. 32 - 52, 2022.
- [8] Research Center of Post-Mining, "3 questions to Prof. Michael Prange," [Online]. Available: https://fzn.thga.de/en/3-fragen-an-michael-prange/ . [Accessed 26 08 2022].
- [9] H. Welp, M. Lenz, C. Mazzon, C. Dillmann, N. C. Gerhardt, M. Prange und M. R. Hofmann, "Nondestructive evaluation of protective coatings for the conservation of industrial monuments," *SPIE 10331, Optics for Arts, Architecture, and Archaeology VI, 2017.*
- [10] K. van der Loo und J. Tiganj, "Employment Stimulus for Post-Coal Mining Regions," *Mining Report Glückauf,* pp. 22-39, 2021.
- [11] D. Kang und Y.-J. Cha, "Damage detection with an autonomous UAV using deep learning," *SPIE 10598, Sensors and Smart Structures Technologies for Civil, Mechanical, and Aerospace Systems,* 2018.
- [12] G. Gebhardt, Ruhrbergbau. Geschichte, Aufbau und Verflechtung seiner Gesellschaften und Organisationen, Essen: Glückauf GmbH, 1957, p. 492 ff..
- [13] Ruhr Regional Association, "Virtuell in Zechen und Maschinenhallen Schülerinnen und Schüler entwickeln AR-App," raphael GmbH e-business & kommunikation, Dortmund, [Online]. Available: https://www.route-industriekultur.ruhr/route-industriekultur-app/. [Accessed 26 08 2022].
- [14] Marthin-Luther-School, "Route Industriekultur," [Online]. Available: https://www.martinluther-schule-hamm.com/projekte/route-industriekultur/. [Accessed 26 08 2022].
- [15] S. Sauer und H. Schultz, "Shortage of Skilled Workers in Germany Reaches an All-Time High," ifo Institute, 02 08 2022. [Online]. Available: https://www.ifo.de/en/press-release/2022- 08-02/shortage-skilled-workers-germany-reaches-all-time-high. [Accessed 26 08 2022].
- [16] Verbraucherzentrale NRW e.V., "Ihre Energiepreis-Prognose: So teuer kann Strom oder Gas für Sie werden," [Online]. Available: [https://www.verbraucherzentrale.de/wissen/energie/preise-tarife-anbieterwechsel/ihreenergiepreisprognose-so-teuer-kann-strom-oder-gas-fuer-sie-werden-73475. [Accessed 26 08 2022].

- [17] UNESCO, "UNESCO-Welterbe Industriekomplex Zeche Zollverein in Essen," [Online]. Available: https://www.unesco.de/kultur-und-natur/welterbe/welterbe
	- deutschland/industriekomplex-zeche-zollverein-essen. [Accessed 26 08 2022].
- [18] O. Schmidt-Rutsch und I. Telsemeyer, Die Radbod-Katastrophe. Berichte und Zeichnungen des Einfahrers Moritz Wilhelm, Essen, 2008.
- [19] RAG Aktiengesellschaft, "Leitwarte offiziell eröffnet," 25 03 2019. [Online]. Available: https://www.rag.de/news/t2\_news/leitwarte-offiziell-eroeffnet/. [Accessed 26 08 2022].
- [20] Deutsches Bergbau-Museum Bochum, "Deutsches Bergbau-Museum Bochum," KLINKEBIEL GmbH, [Online]. Available: https://www.bergbaumuseum.de/en/. [Accessed 26 08 2022].
- [21] Stadt Dortmund, "Ein Stahlhaus zieht um: Letzter Sponsor für die Versetzung des Hoesch-Bungalows ist gefunden," Dortmund-Agentur, [Online]. Available: https://www.dortmund.de/de/freizeit\_und\_kultur/museen/hoesch\_museum/nachrichten\_hoesch/ nachricht.jsp?nid=706553. [Accessed 26 05 2022].
- [22] A. Kuhrmann, "Denkmal des Monats Juni 2021," Landschaftsverband Westfalen-Lippe, [Online]. Available: https://www.lwl.org/dlbw/service/denkmal-des-monats/archiv-2021/juni-2021. [Accessed 26 05 2022].
- [23] DJI, "Phantom 4 RTK Specs," [Online]. Available: https://www.dji.com/uk/phantom-4rtk/info#specs. [Accessed 26 08 2022].
- [24] DJI, "Phantom 4 Multispectral Specs," [Online]. Available: https://www.dji.com/uk/p4multispectral/specs. [Accessed 26 08 2022].
- [25] DJI, "Mavice 2 Enterprise Advanced Specs," [Online]. Available: https://www.dji.com/uk/p4multispectral/specs. [Accessed 26 08 2022].
- [26] DJI, "Mavic Air 2 Specs," [Online]. Available: https://www.dji.com/uk/mavic-air-2/specs. [Accessed 26 08 2022].
- [27] T. Kersten und M. Lindstaedt, "UAV-basierte Bildflüge mit RTK-GNSS brauchen wir da noch Passpunkte?," *DVW-Schriftenreihe Band 100/2022,* pp. 39-58, 2022.
- [28] Flynex, "Map2Fly," [Online]. Available: https://app.flynex.io/a/map/fn. [Accessed 26 08] 2022].
- [29] H. B. Mitchell, "Radiometric Calibration," in *Image Fusion*, Springer, 2010.
- [30] MicaSense, "Use of Calibrated Reflectance Panels For MicaSense Data," 26 01 2022. [Online]. Available: https://support.micasense.com/hc/en-us/articles/115000765514-Use-of-Calibrated-Reflectance-Panels-For-MicaSense-Data. [Accessed 26 08 2022].
- [31] M. Hess und S. Green, "Structure from Motion," in *Digital Techniques for Documenting and Preserving Cultural Heritage*, Amsterdam University Press, 2018.
- [32] P. Toffanin, OpenDroneMap: The Missing Guide, MasseranoLabs LLC, 2019.
- [33] B. Haske, "THGA 3D," ESRI, 26 08 2022. [Online]. Available: https://thga.maps.arcgis.com/apps/instant/3dviewer/index.html?appid=ee34d55a7c8048fdba81 9bdf14ad57b9. [Accessed 26 08 2022].

#### **Author Contributions:**

Conceptualization, Benjamin Haske, Julia Tiganj, Tobias Rudolph and Bodo Bernsdorf; Data curation, Benjamin Haske, Julia Tiganj, Tobias Rudolph and Bodo Bernsdorf; Formal analysis, Benjamin Haske, Julia Tiganj, Tobias Rudolph and Bodo Bernsdorf; Funding acquisition, Benjamin Haske, Julia Tiganj, Tobias Rudolph and Bodo Bernsdorf; Investigation, Benjamin Haske, Julia Tiganj, Tobias Rudolph and Bodo Bernsdorf; Methodology, Benjamin Haske, Julia Tiganj, Tobias Rudolph and Bodo Bernsdorf;

Project administration, Benjamin Haske, Julia Tiganj, Tobias Rudolph and Bodo Bernsdorf; Resources, Benjamin Haske, Julia Tiganj, Tobias Rudolph and Bodo Bernsdorf; Software, Benjamin Haske, Julia Tiganj, Tobias Rudolph and Bodo Bernsdorf; Supervision, Tobias Rudolph; Validation, Benjamin Haske, Julia Tiganj, Tobias Rudolph and Bodo Bernsdorf; Visualization, Benjamin Haske, Julia Tiganj, Tobias Rudolph and Bodo Bernsdorf; Writing—original draft, Benjamin Haske, Julia Tiganj, Tobias Rudolph and Bodo Bernsdorf; Writing—review and editing, Benjamin Haske, Julia Tiganj, Tobias Rudolph and Bodo Bernsdorf. All authors have read and agreed to the published version of the manuscript.